## **Partitioning Using Nature**

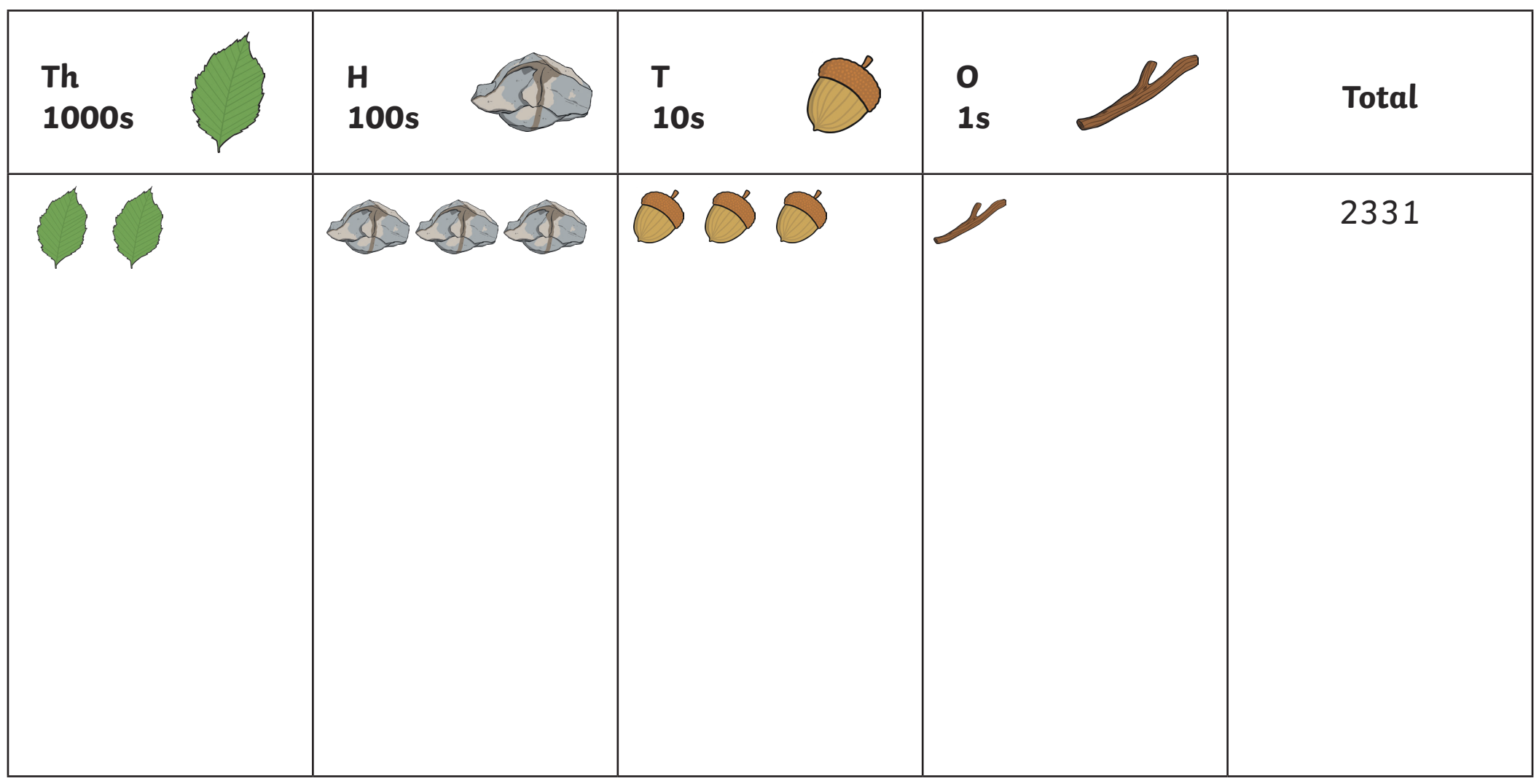

Use the above key and gather items in nature to create numbers in the columns. An example has been done for you. Can you create your own key using nature items?

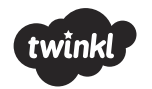

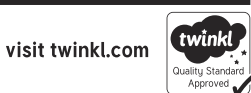